# WKLec Rutas del Mundo 50 充 季 ▲ ● 村 -- 龙 兰

#### **Jornadas sobre deporte, Internet y Redes Sociales**

Polo de Innovación Garaia, Arrasate-Mondragón, Marzo de 2010

 $\omega$ 

Œ K)  $\alpha$  $\Omega$  $\mathbf{0}_{\odot}$ £,

Thursday, March 25, 2010

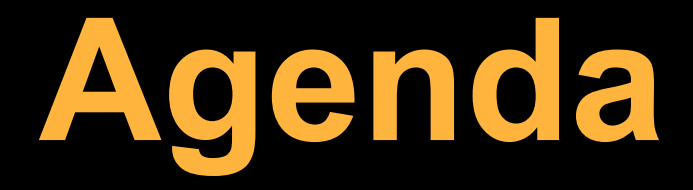

### - Qué es wikiloc?

## - Cooperar en Internet. El caso de Wikiloc.

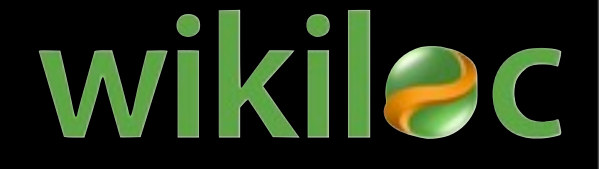

Thursday, March 25, 2010

## **Qué es Wikiloc?**

WIKI C Subir rutas | Mapa del Mundo | Buscar

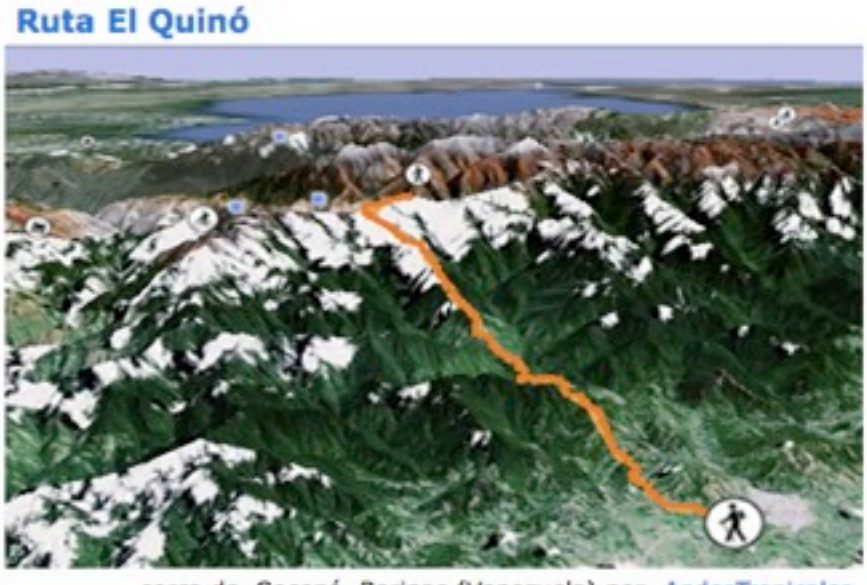

cerca de Socopó, Barinas (Venezuela) por AndesTropicales

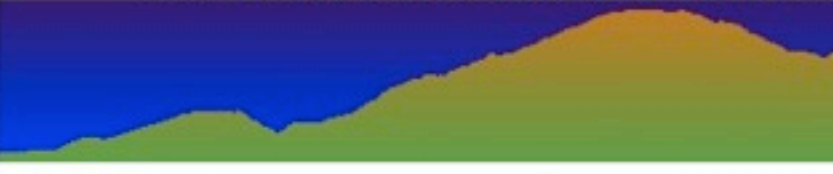

Distancia recorrida: 70.16 kilómetros Altitud min: 0 metros, max: 3,428 metros Desnivel acum. subiendo: 2,100 metros, bajando: 2,100 m Grado de dificultad: · Difícil Ver en Google Earth

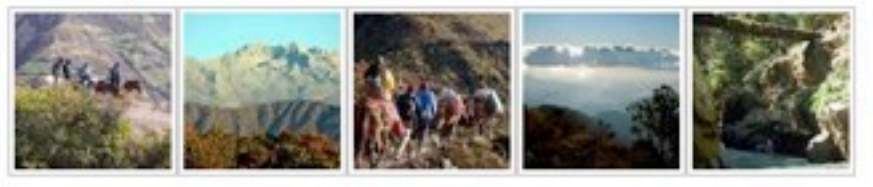

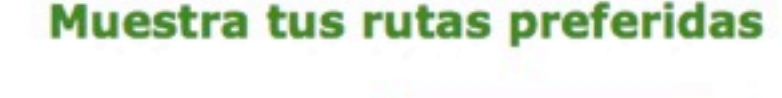

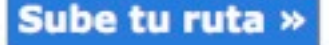

Entrar | Registrarse

#### **Encuentra rutas**

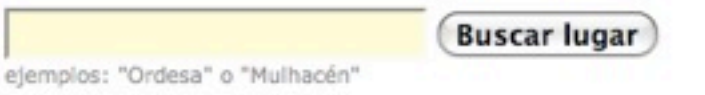

#### **Descubre nuevas rutas**

- . Mirror Lake & Lone Eagle Peak (United States)
- Jasper Skyline Trail (Canada)
- Ruta del Cares (España)
- Volcan Ceboruco (Mexico)
- Mount Haruna cycling (Japan)
- $.149313 \text{ más} \rightarrow$

## **•Explorar •Crear •Compartir**

### **... rutas del Mundo**

"esto es la wikipedia de las rutas!"

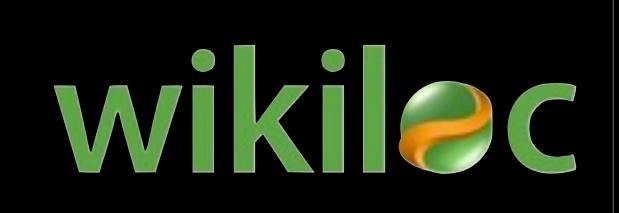

--un usuario

## **Por qué Wikiloc?**

- Año 2005
- Necesidad personal
- Aparece Google Maps y Earth
- Aceptación sorprendente

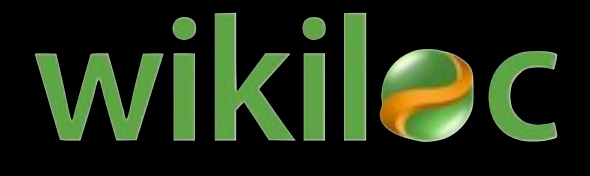

# **Tecnología**

#### wikilec

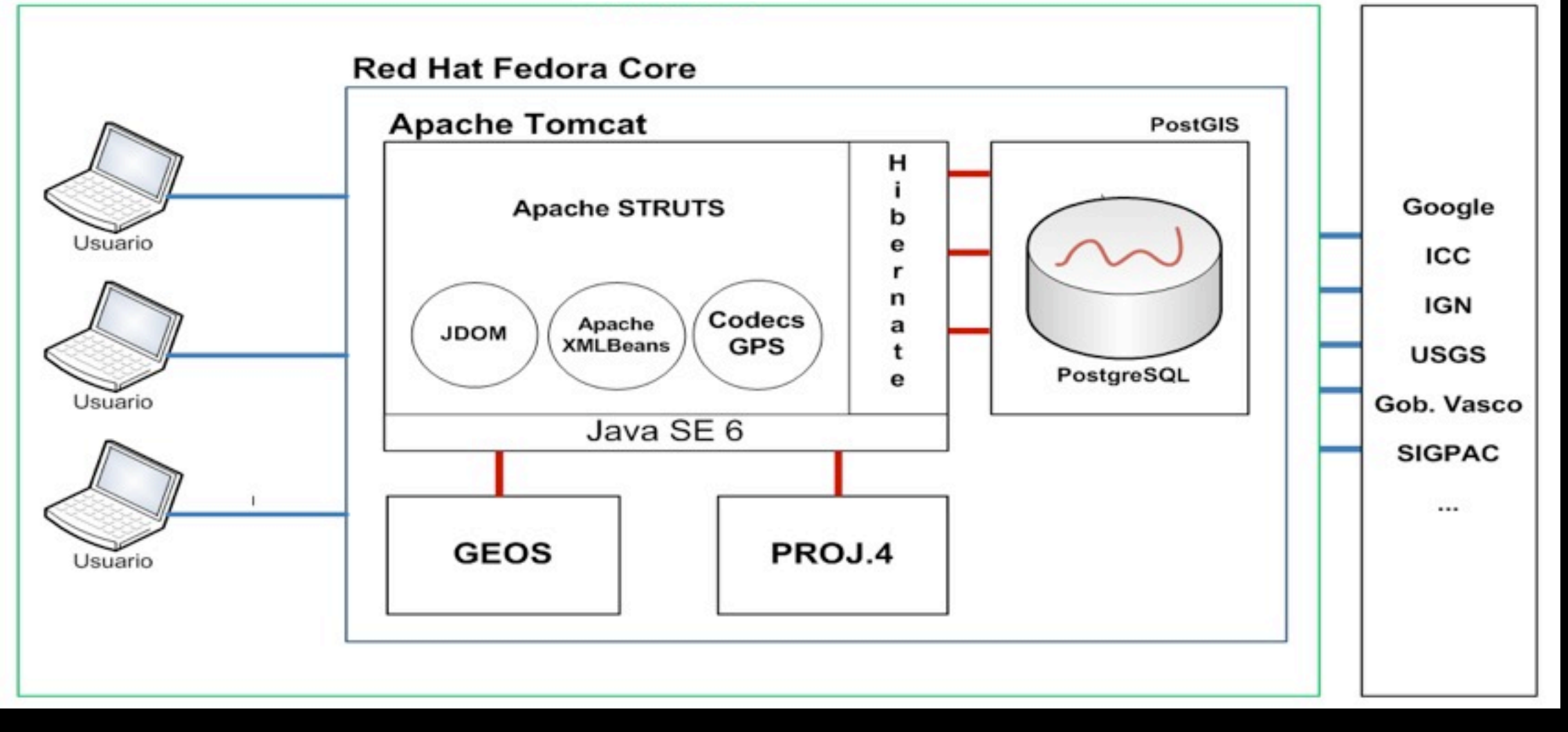

Actualmente el software libre y gratuito (FOSS) es de muy alta **calidad**, nos ofrece **control** y **posibilita** crear aplicaciones de nivel aún disponiendo de muy pocos recursos. wikilac

# **Arquitectura**

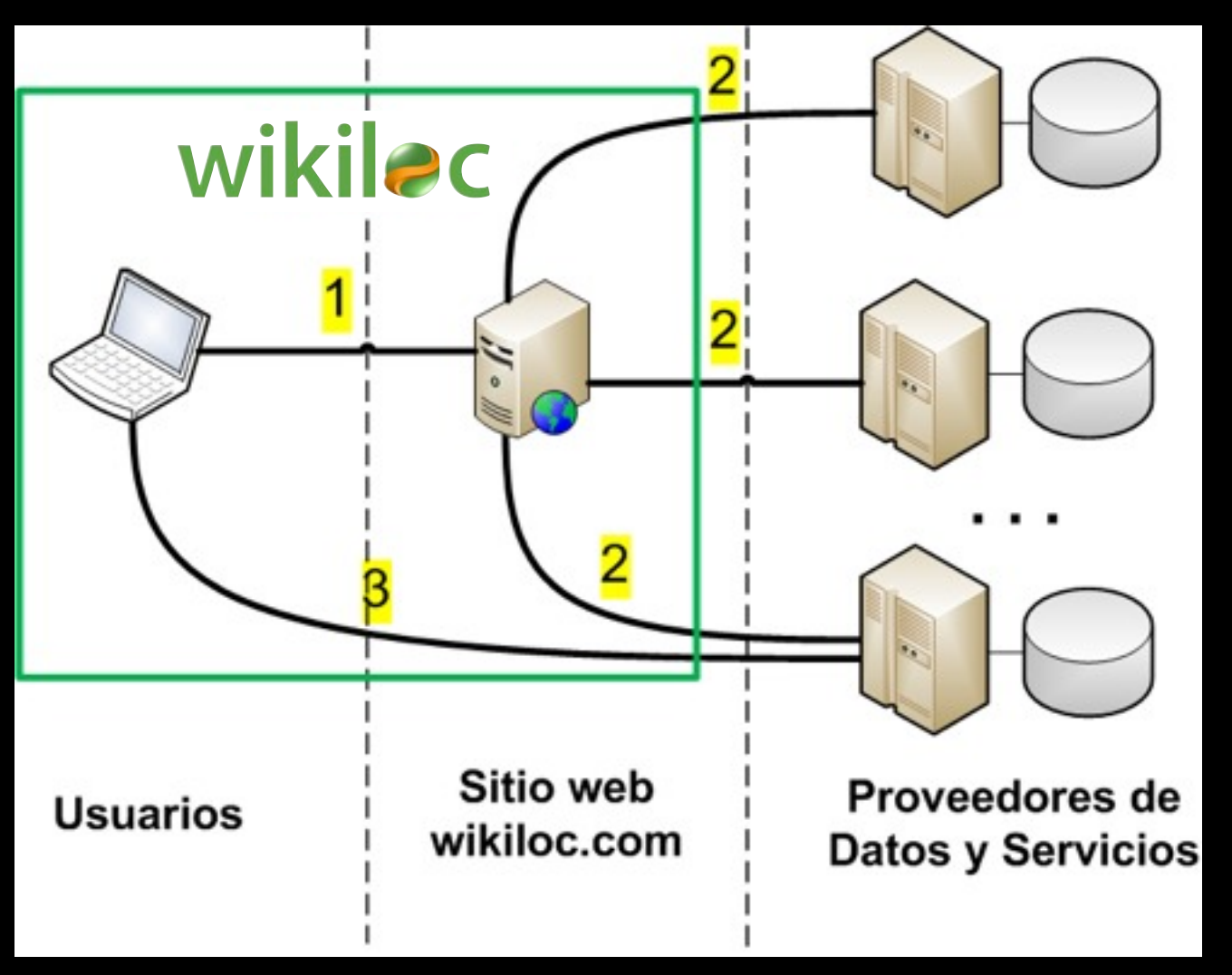

#### **Proveedores de datos y servicios:**

- Google Maps
- Geonames (servicio)
- Google Routing (servicio)
- Fotos de Panoramio
- Acceso a datos de la administración pública:
	- ICC
	- PNOA (toda España)
	- Mapas del Gobierno Vasco (Open Data Euskadi)
	- USGS (mapas de USA)

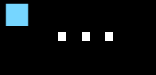

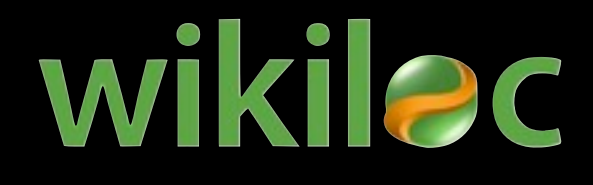

# **Explora el Mundo**

### <http://www.wikiloc.com>

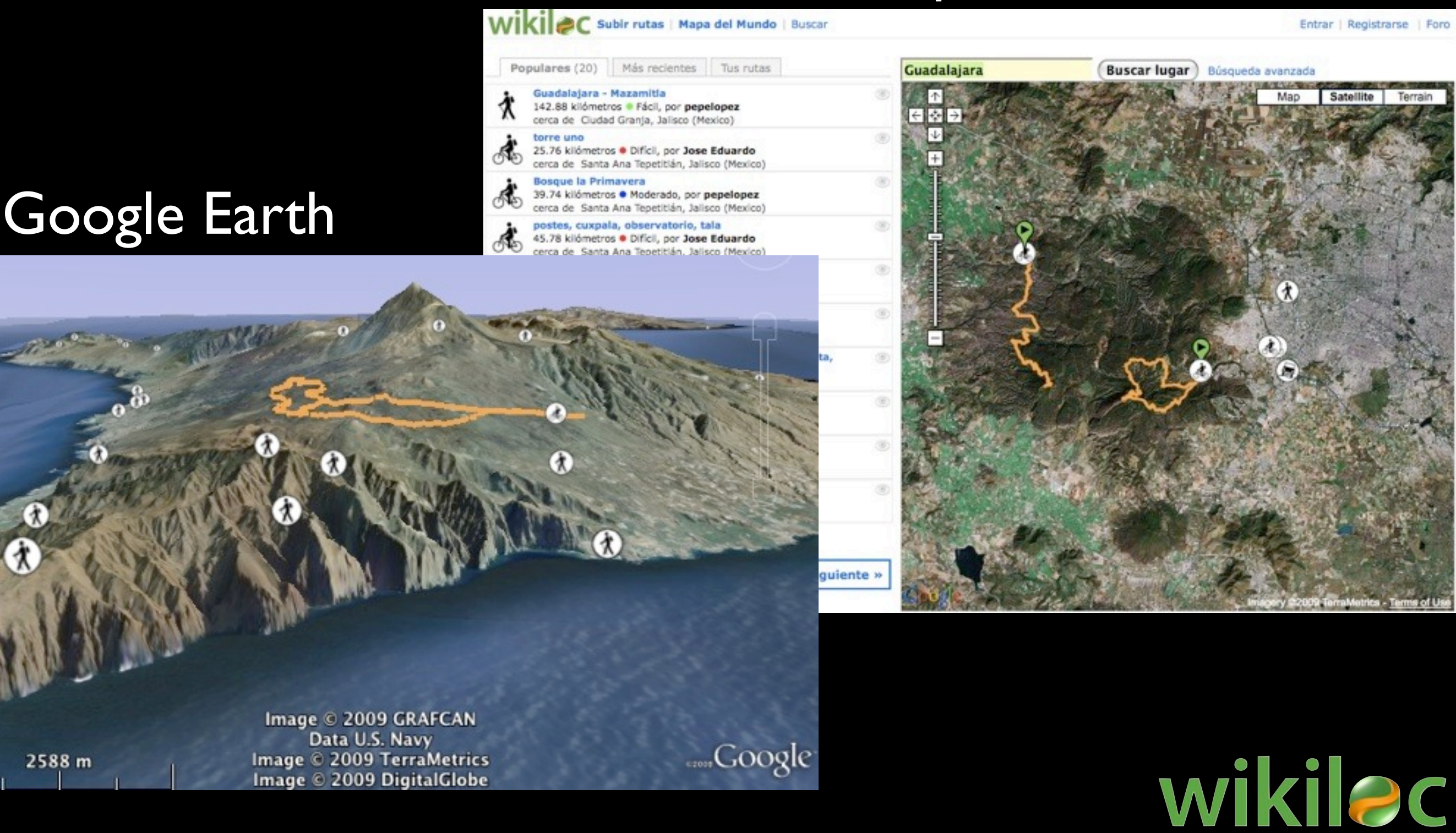

#### Thursday, March 25, 2010

2588 m

€

## **Hitos**

## 2010

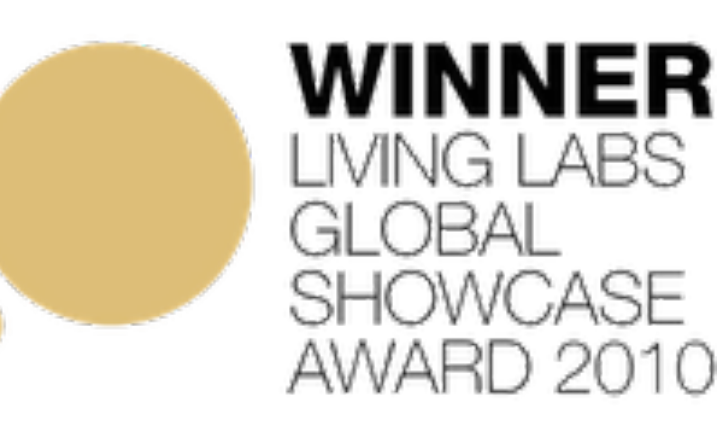

## 2009

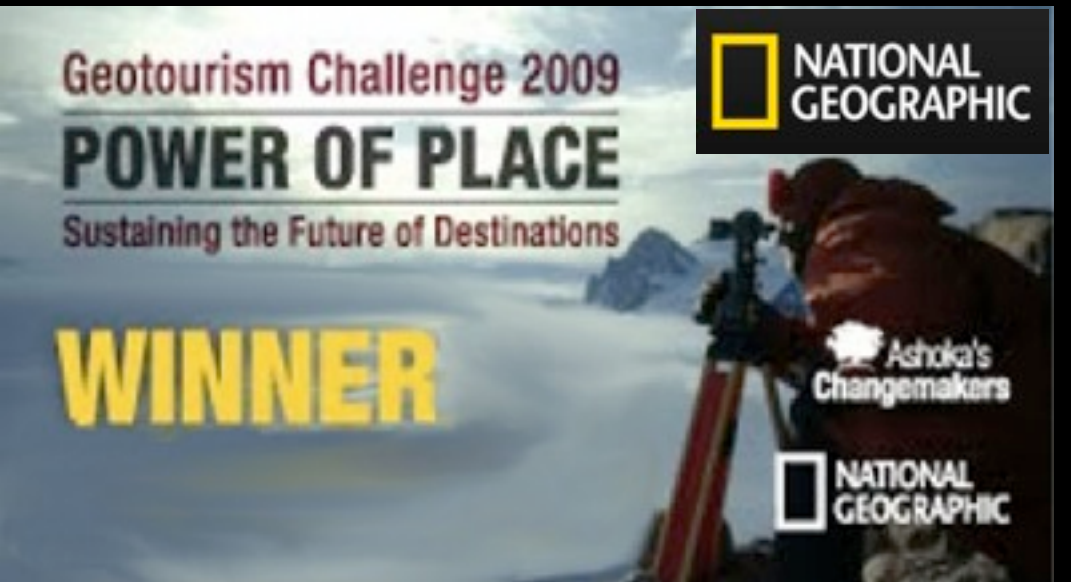

2008 Google<sup>-</sup>

## 2006

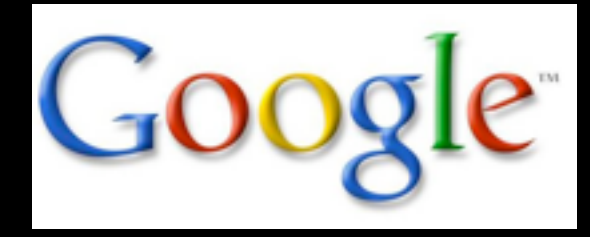

wikilac

Thursday, March 25, 2010

# **Evolución**

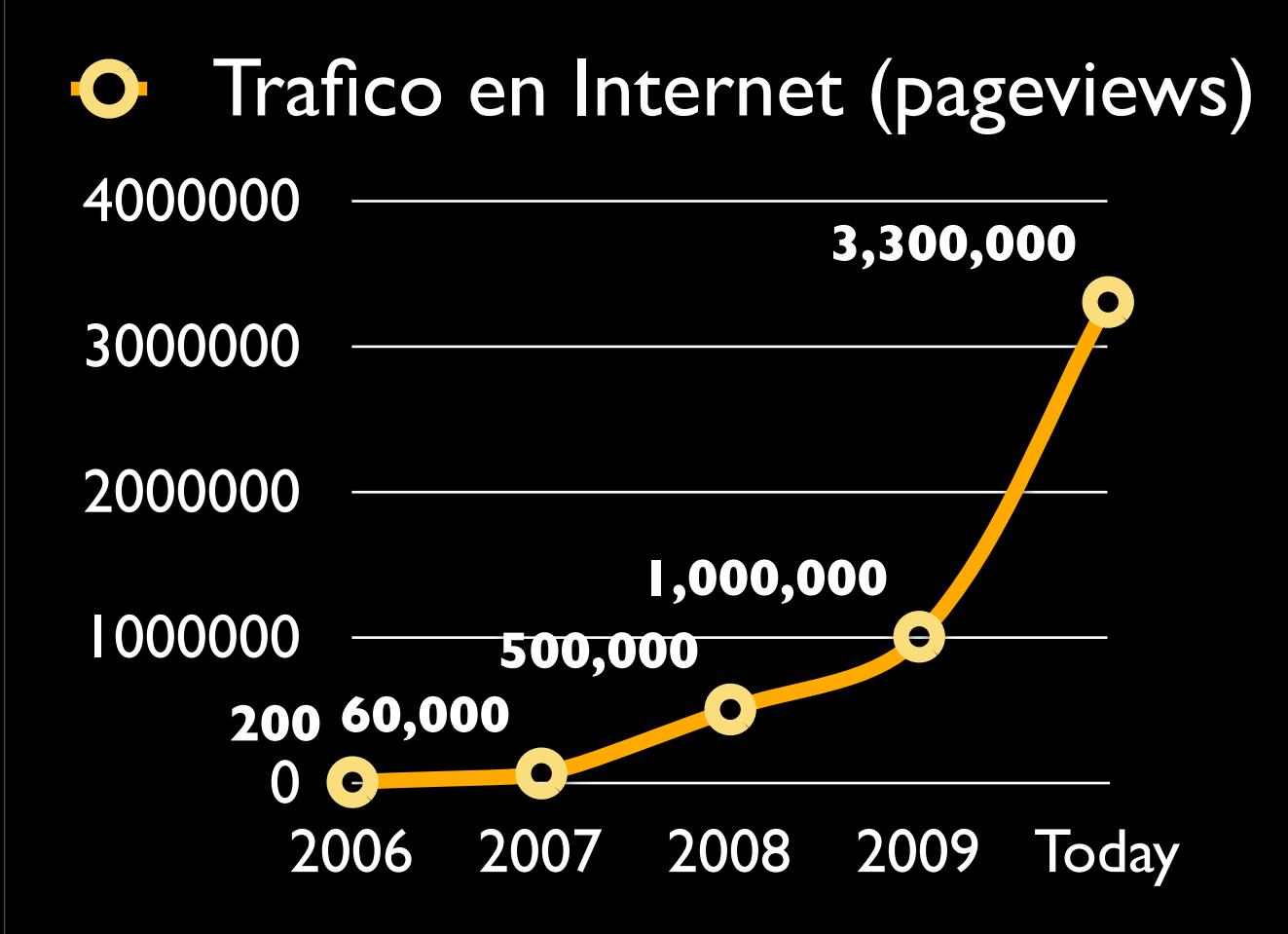

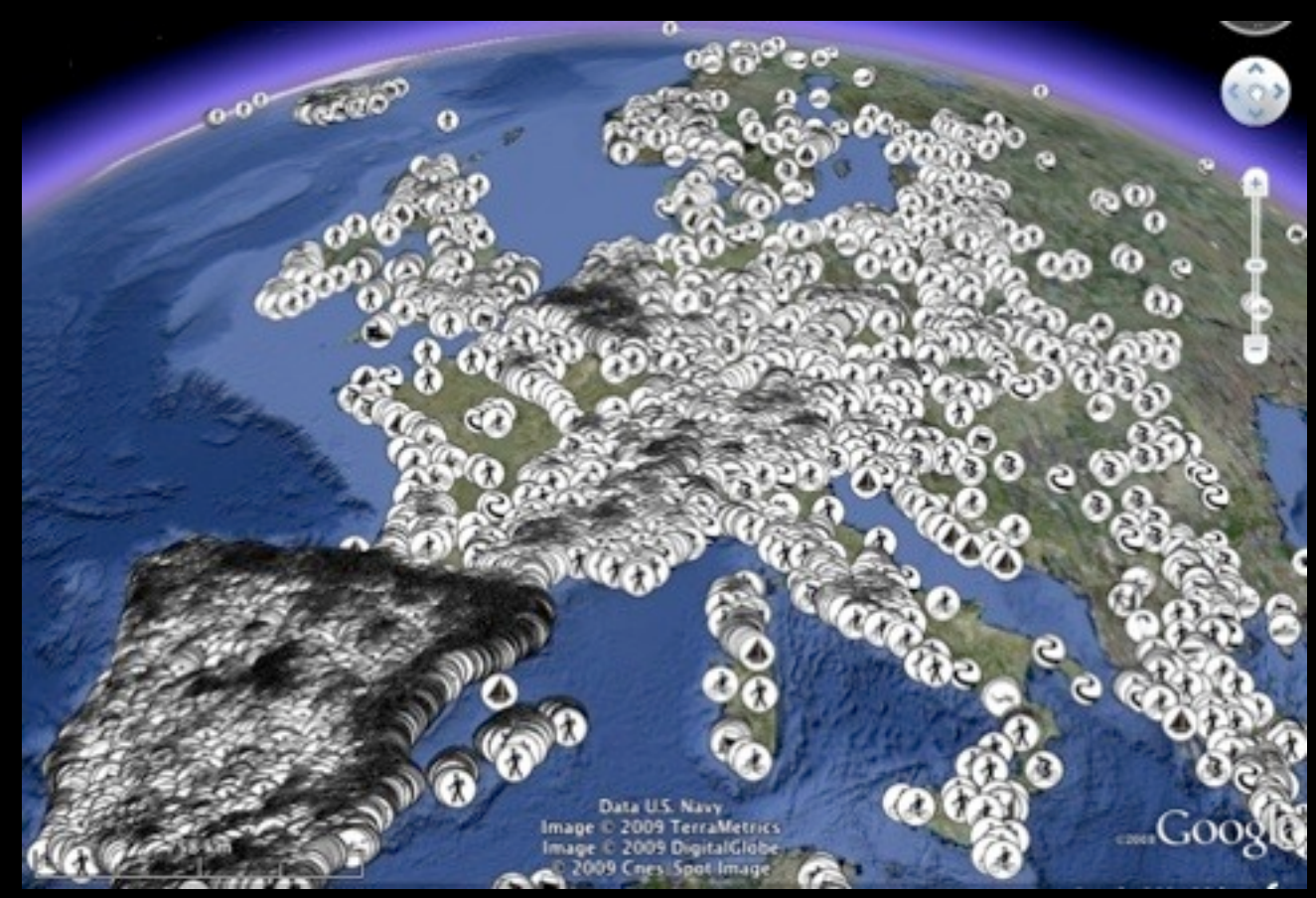

wikilac

**180 paises 18 idiomas 130.000 usuarios 156.000 rutas 230.000 fotos & vídeos 8.000 nuevas rutas cada mes**

Wikiloc es un sitio web donde entusiastas de los deportes de recorrido al aire libre compartimos rutas en cualquier lugar del mundo.

**Objetivo:** 

Ser una plataforma web libre donde podamos **cooperar** para conseguir disponer de rutas interesantes en cualquier lugar al que viajemos y sea cual sea la actividad que realizemos.

## **Cómo hacerlo?**

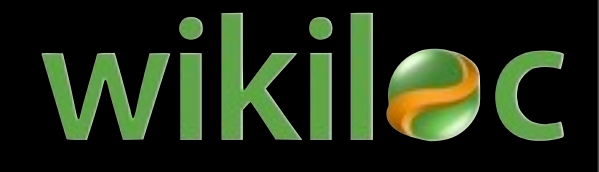

- 1. Colectivo con mismos intereses
- 2. Capital Social
- 3. Resultados interesantes con mínimo esfuerzo

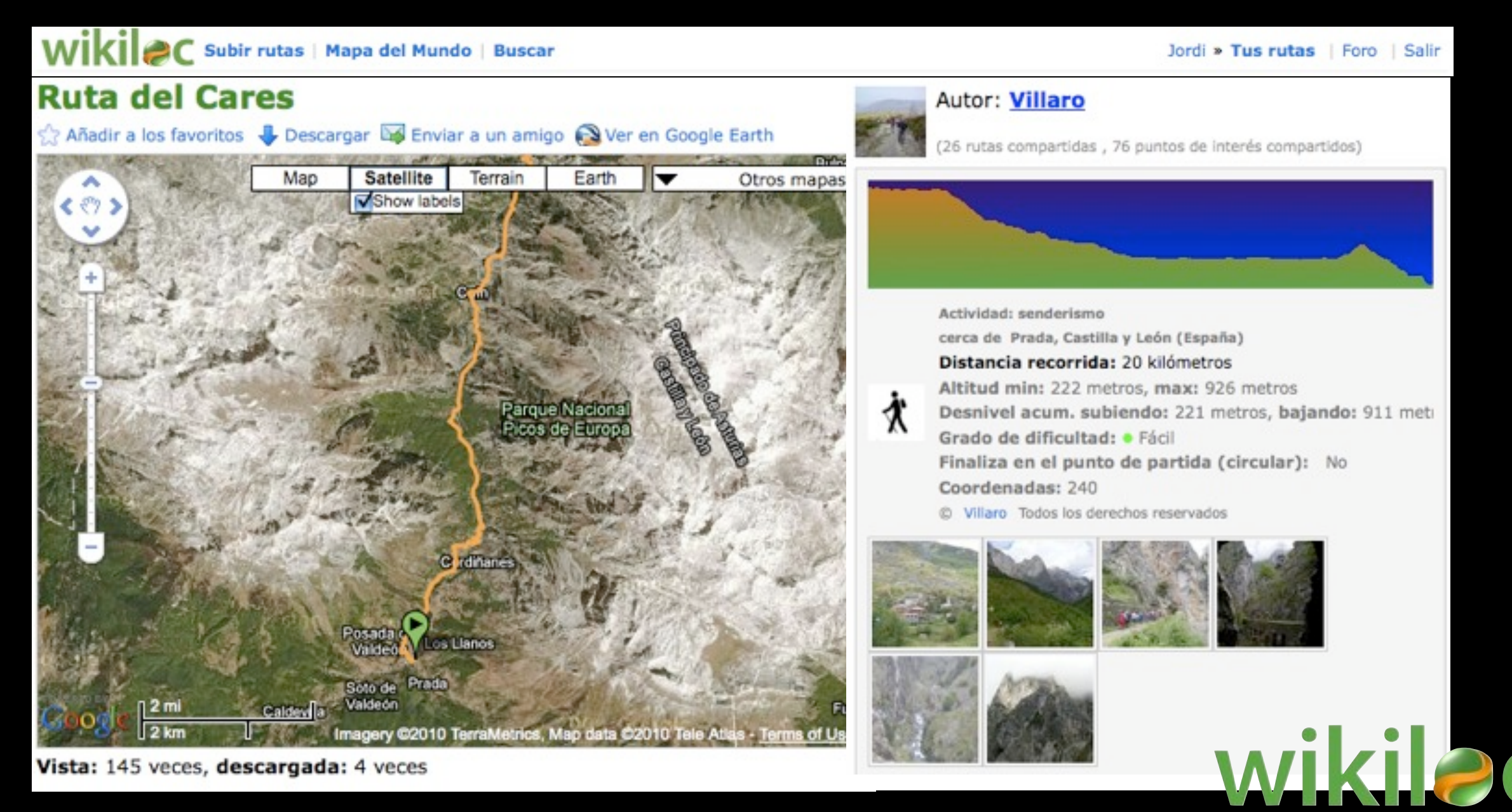

#### Horse ride up to Arenal volcano viewpoint

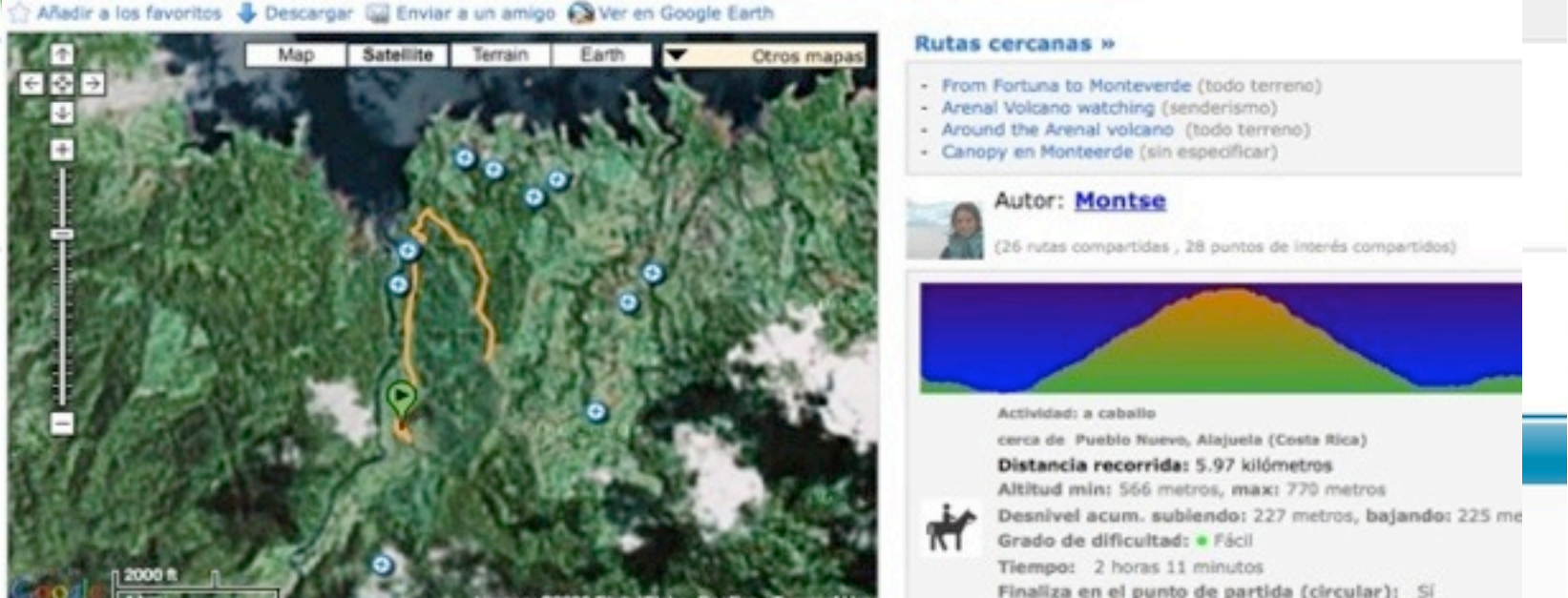

Vista: 1011 veces, descargada: 49 veces

Starting at Rancho Margott and guided by Juan we followed a quite steep trail up to a top of a nearby mountain with a nice wooden hut. The views to the volcano were simply breathtaking.

you'll enjoy a beautiful scenery and landscapes along the road up to Monteverde.

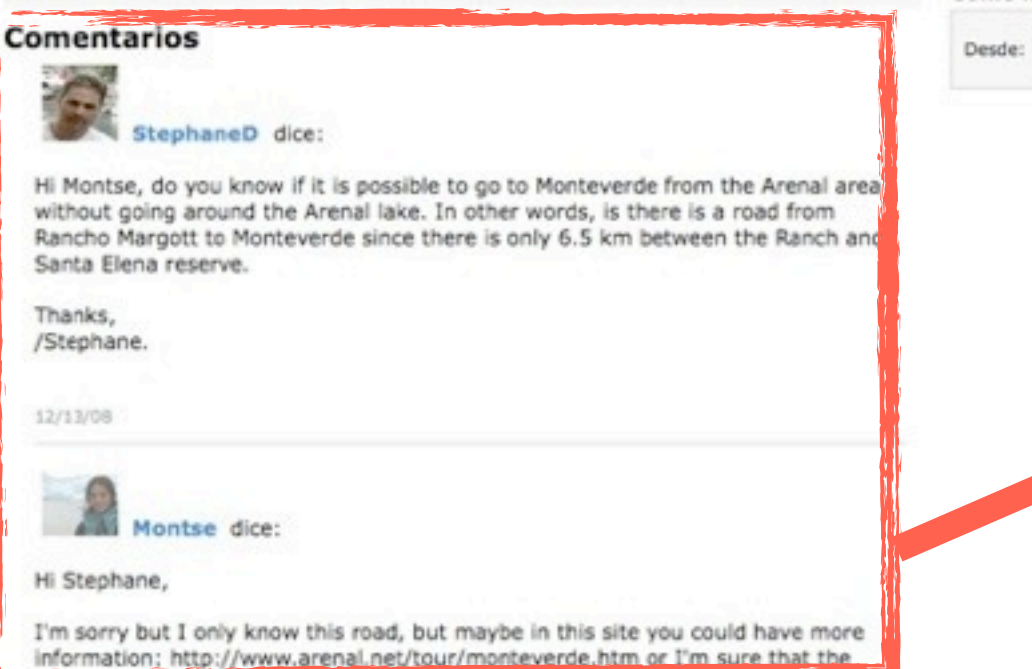

- 
- 
- 
- 

6 rutas compartidas , 28 puntos de interés compartidos)

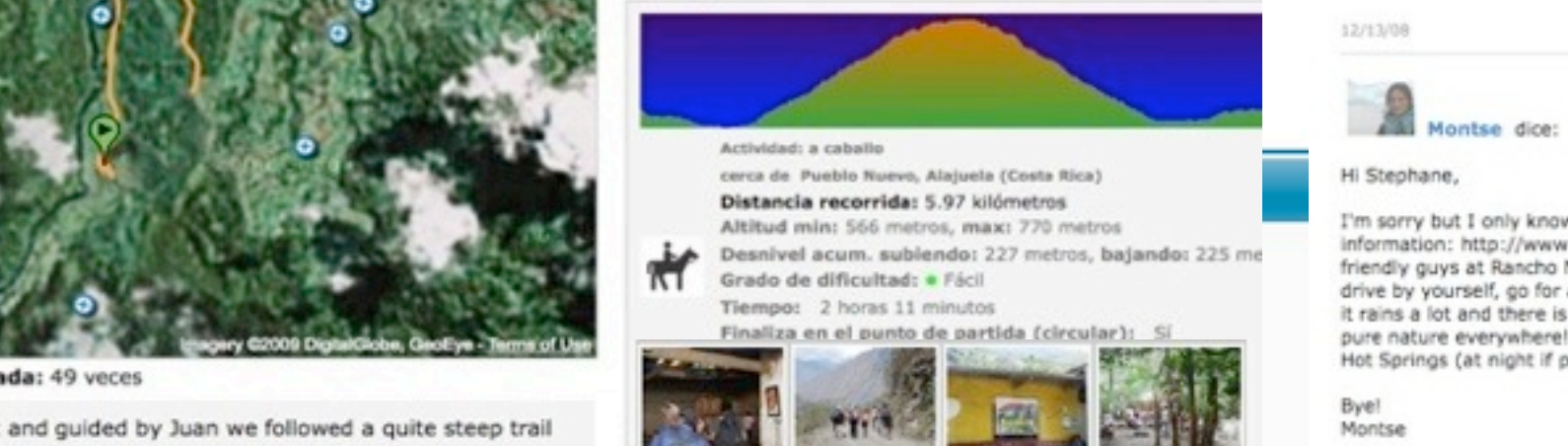

Obtener ruta

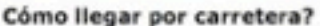

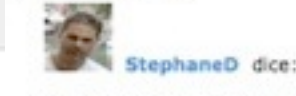

Hi Montse, do you know if it is possible to go to Monteverde from the Arenal area without going around the Arenal lake. In other words, is there is a road from Rancho Margott to Monteverde since there is only 6.5 km between the Ranch and Santa Elena reserve.

Thanks, /Stephane

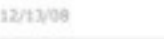

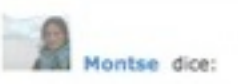

Hi Stephane,

I'm sorry but I only know this road, but maybe in this site you could have more information: http://www.arenal.net/tour/monteverde.htm or I'm sure that the friendly guys at Rancho Margott may tell you. If you are planning to rent a car and drive by yourself, go for a AWD/4x4 and I highly recomend to use the main roads, it rains a lot and there is a lot of mud even in the touristic 'roads'. You can feel the pure nature everywhere! By the way, if you go to Arenal don't lose the Tabacón Hot Springs (at night if possible)!

Byell Montse

12/20/08

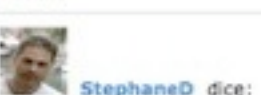

Thanks for your feedback, I've sent an email to Rancho Margot and will report the answer here. Tabacon is DEFINITIVELY on my list. I went in Costa Rica in 97 and I have learned the [very] hard way that a car is not very useful in this area; vive le 4x4.

Cheers ! /Stéphane. 12/20/08

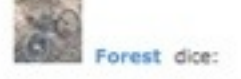

Thanks guys for all the info!!! From this bridge at night, you can see lava flows on the Arenal but the spot get crowded during clear nights. You better go to LavaVIEW2 which is a bit further. On the road to the Margot, you can see the butterfly garden, and just before the Margot, there was supposedly a bridge. Since we had quite some rainy days, the Rio Negro was an impassable torrent (see pic).

Finally, the Rancho Margot is a very nice biologic/self-sustained ranch with very friendly people and good food!!!

Thanks for sharing

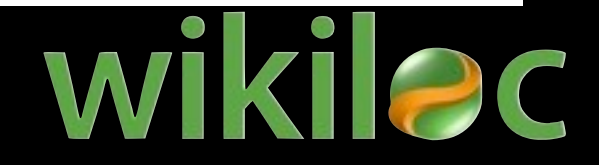

- 7. Simplicidad y rapidez
- 8. Cuidar la identidad del sitio (home, marca, visitas..)
- 9. No crear islas. Internet es una Red.

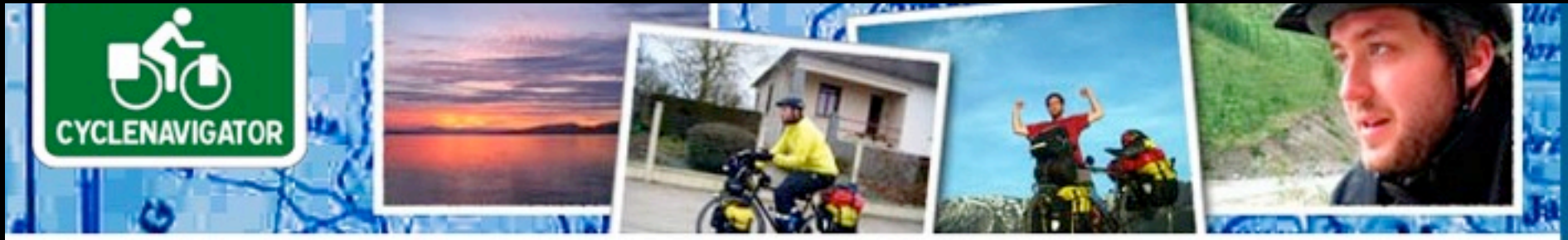

YOU ARE HERE Track my progress

#### Track my progress

Track my progress in Google Earth (much faster, if you have Google Earth)@

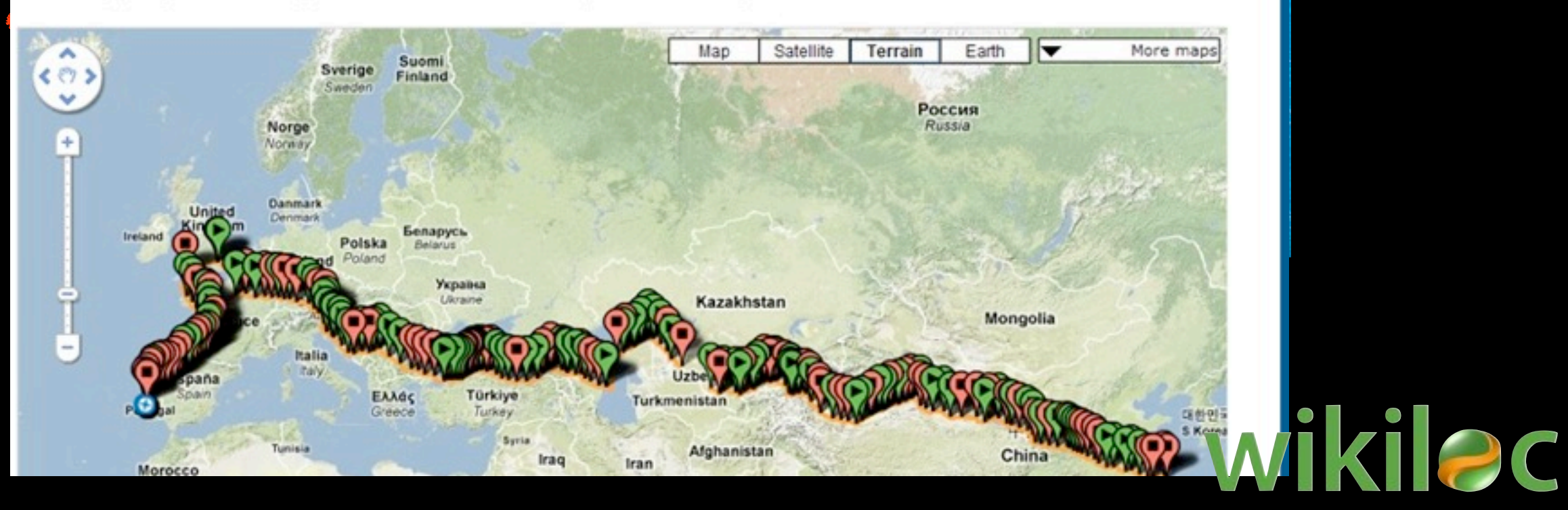

### 10. Crear contenidos de calidad **(Rutas)**

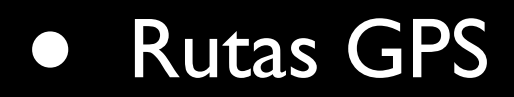

Thursday, March 25, 2010

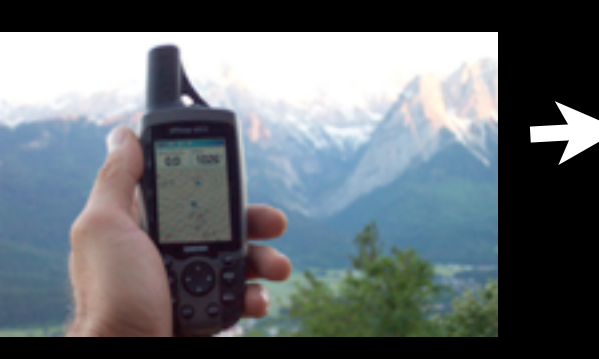

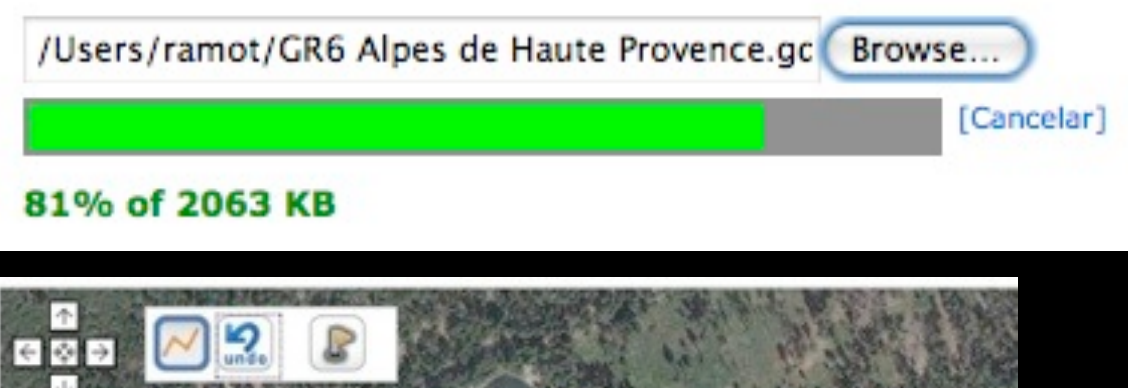

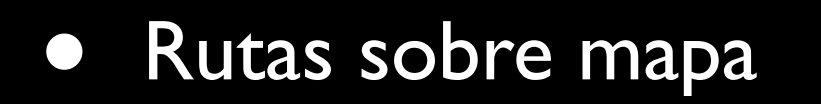

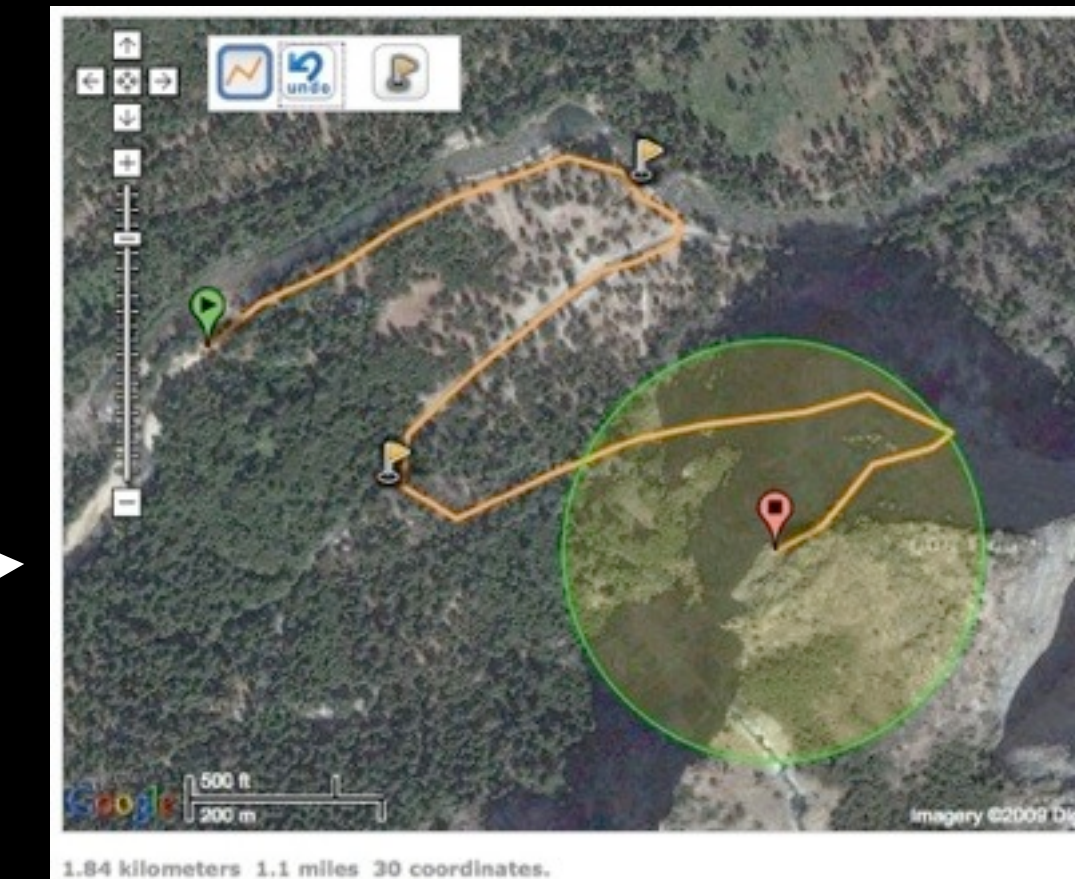

wikilac

10. Crear contenidos de calidad **(Fotos y Vídeos)**

- Inducir a compartir fotos del paisaje
- Primar calidad a cantidad
- Revisión fotos
- Revisión vídeos

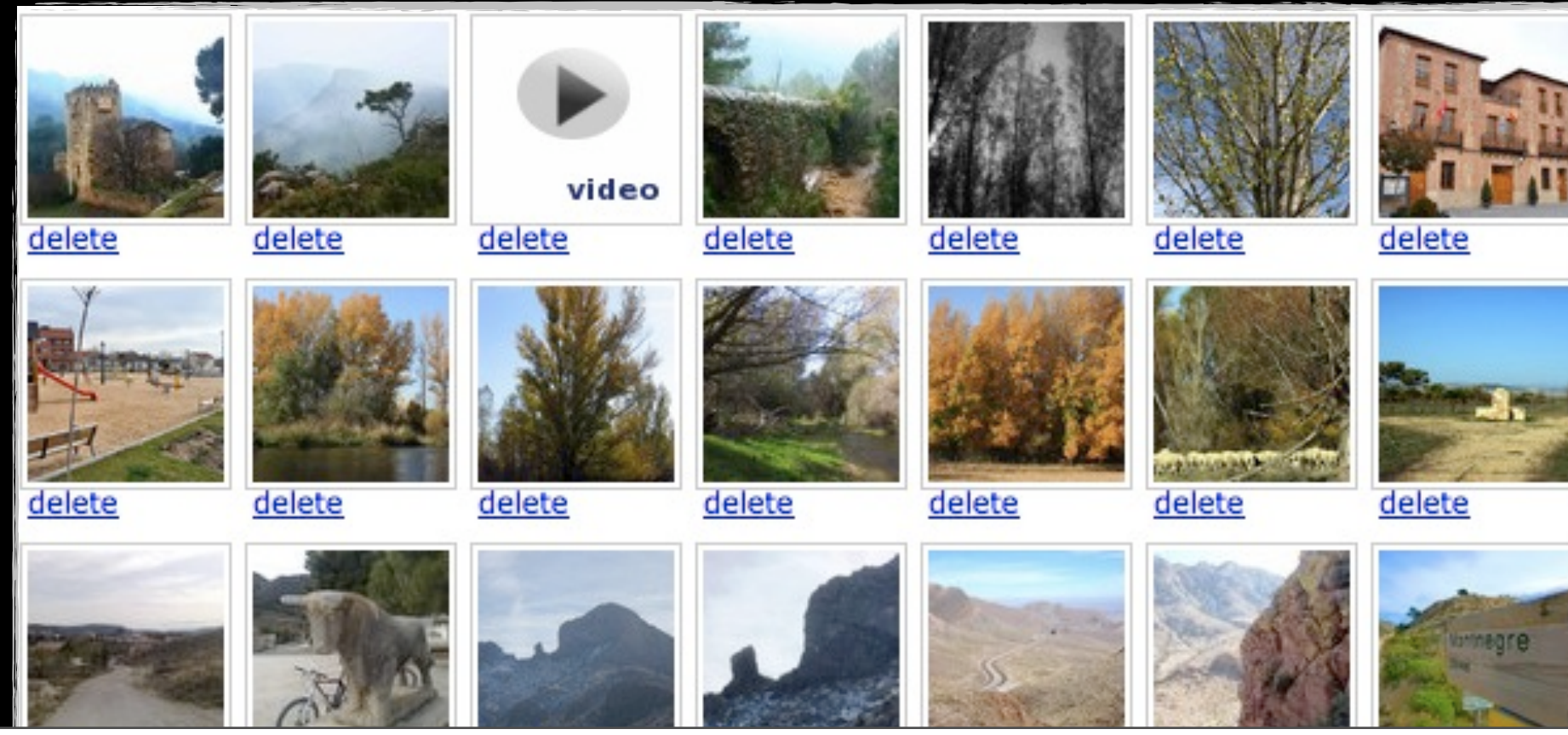

## **Ranking de rutas**

### score = f (12 características de la ruta)

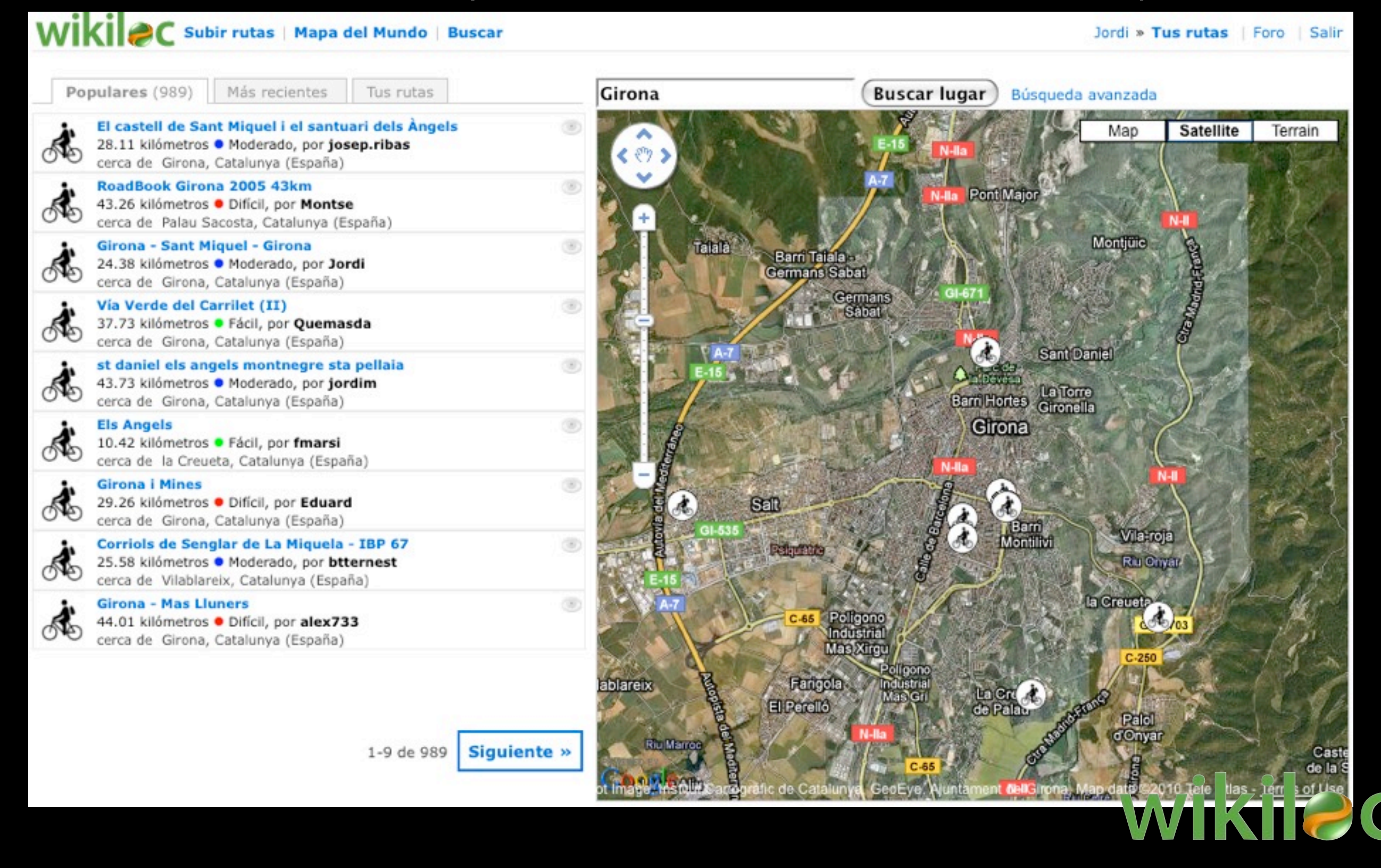

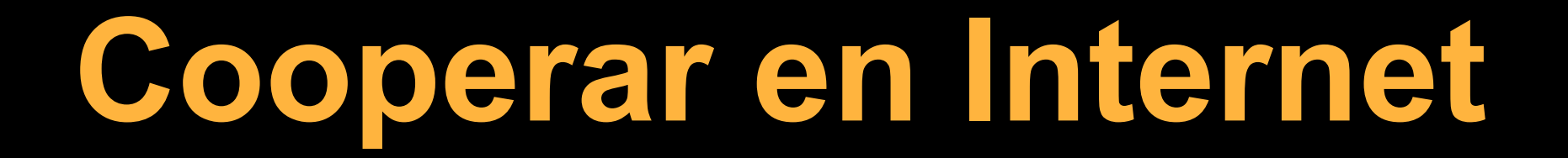

- 1. Ofrecer un beneficio al usuario
- 2. Comunidad con crecimiento viral
- 3. Generar contenidos de calidad

# **mila esker !**

Jordi Ramot jordi@wikiloc.com http://www.wikiloc.com

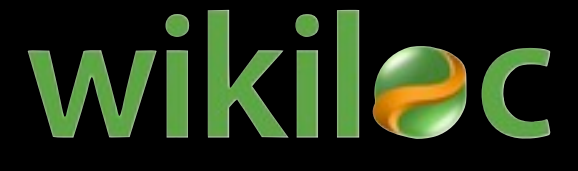